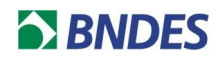

## **CONCURSO AARH 02/2017**

## **QUESTIONAMENTO 43**

## **Pergunta:**

"Olá, quando vou nomear o arquivo com o número da inscrição, o PDF não permite incluir alguns caracteres, dentre eles a barra / . Como devo proceder? Nomeá-lo com o número da inscrição sem o caracter?"

## **Resposta do BNDES**

O arquivo pode ser nomeado somente com números, ou com espaço, ou utilizando outros cacteres aceitos que permitam a devida identificação do número da inscrição.

Gerência de Licitações 2 Departamento de Licitações